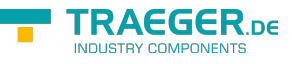

# <span id="page-0-0"></span>OpcTypeNode Class

**Namespace:** Opc.UaFx **Assemblies:** Opc.UaFx.Advanced.dll

Defines the abstract base class of all type nodes.

### **C#**

public abstract class OpcTypeNode : OpcNode, IOpcNode, IOpcNodeInfo

**Inheritance** [Object](https://docs.microsoft.com/en-us/dotnet/api/system.object) › [OpcNode](https://docs.traeger.de/en/software/sdk/opc-ua/net/api/opc.uafx.opcnode) › OpcTypeNode

#### **Derived**

[OpcDataTypeNode](https://docs.traeger.de/en/software/sdk/opc-ua/net/api/opc.uafx.opcdatatypenode)

**Implements** [IOpcNode](https://docs.traeger.de/en/software/sdk/opc-ua/net/api/opc.uafx.iopcnode), [IOpcNodeInfo](https://docs.traeger.de/en/software/sdk/opc-ua/net/api/opc.uafx.iopcnodeinfo)

### <span id="page-0-1"></span>Events

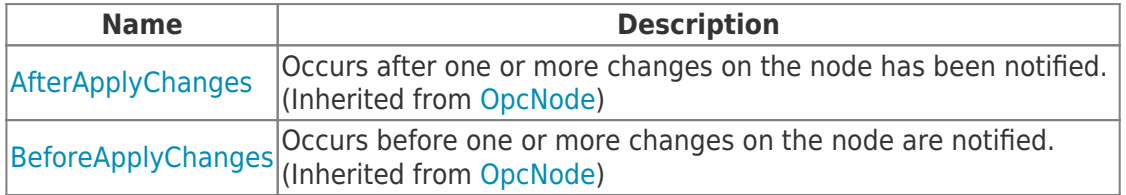

## <span id="page-0-2"></span>Properties

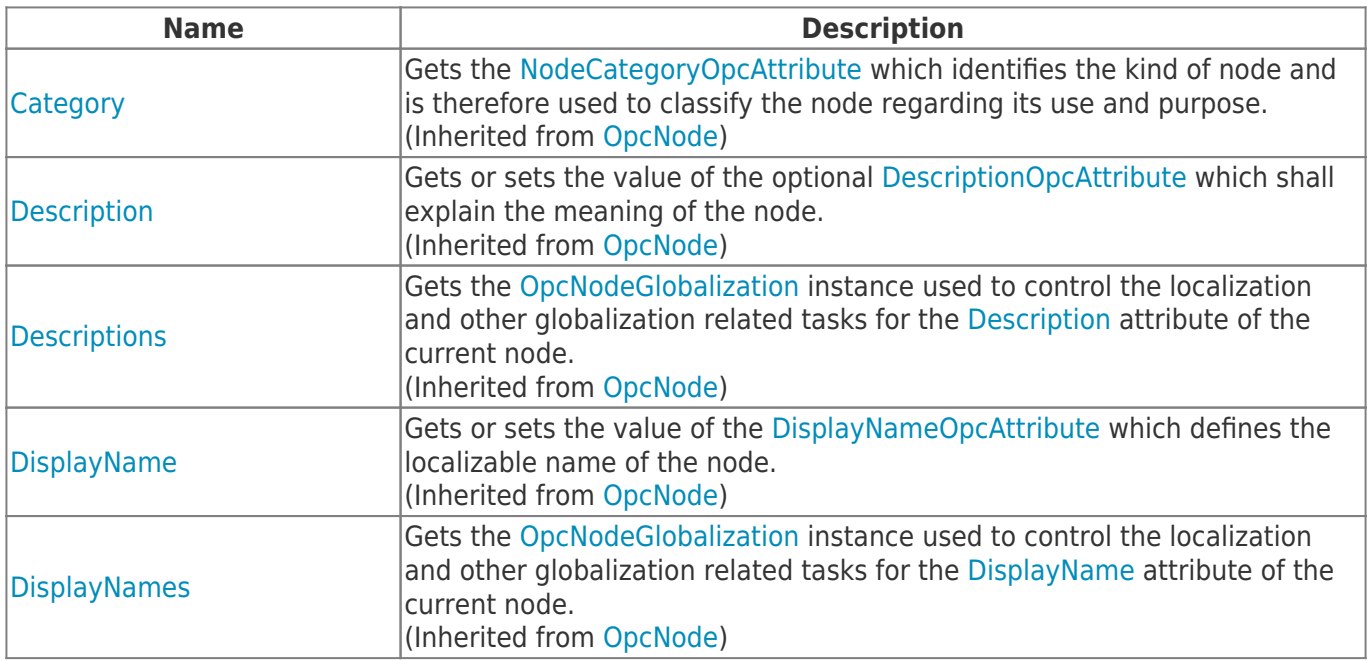

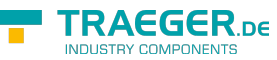

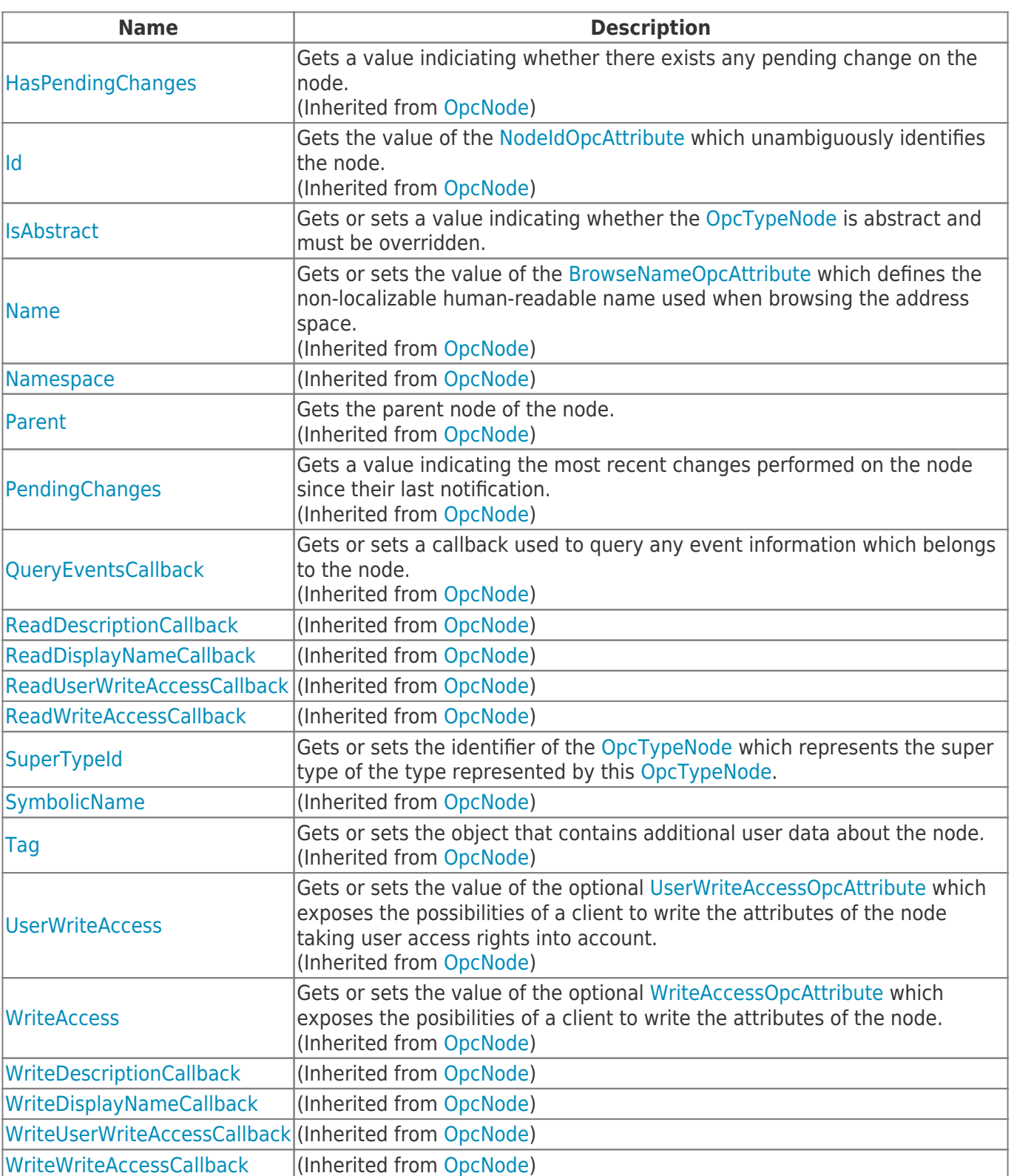

## <span id="page-1-0"></span>Methods

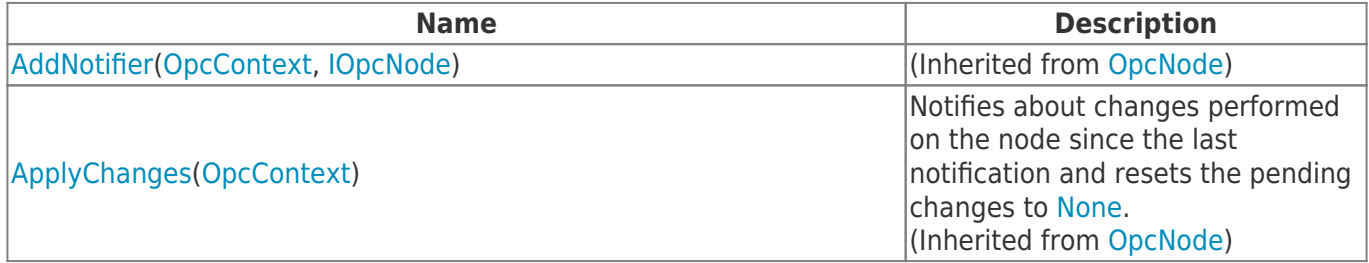

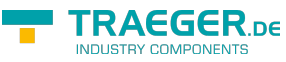

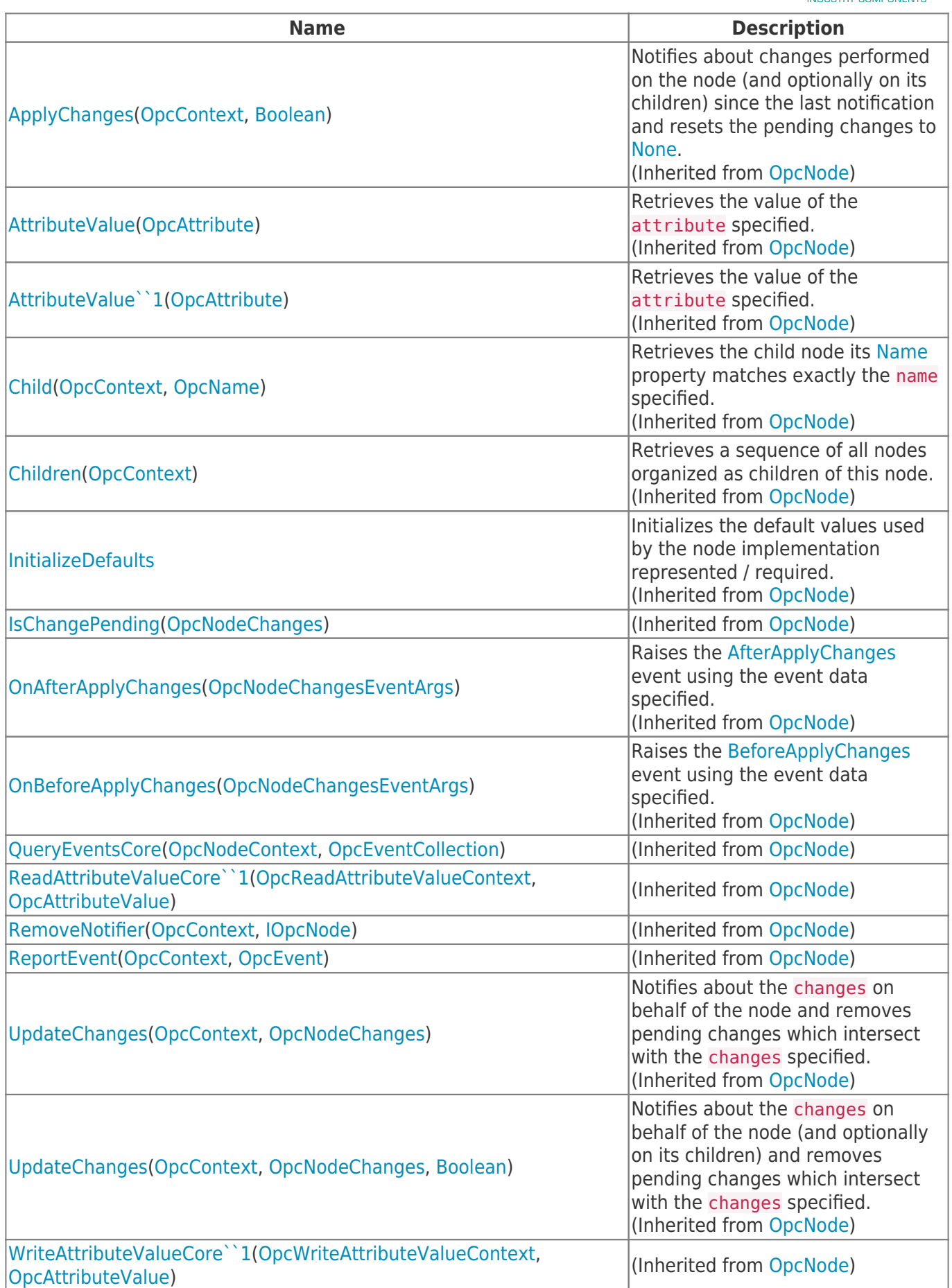

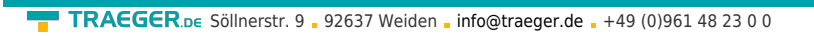

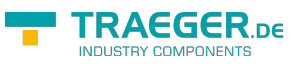

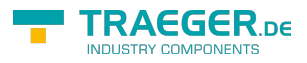

# **Table of Contents**

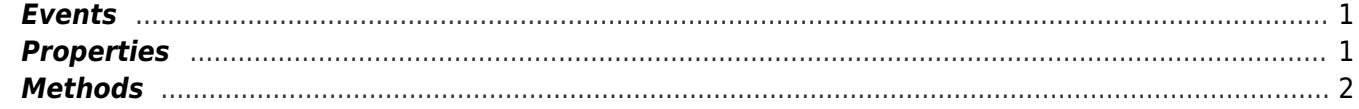